Arris Cable Modem Login [Password](http://docs.manualslist.ru/to.php?q=Arris Cable Modem Login Password) >[>>>CLICK](http://docs.manualslist.ru/to.php?q=Arris Cable Modem Login Password) HERE<<<

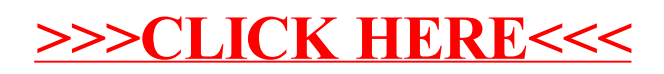